# **BACCALAURÉAT SÉRIE S**

## **Épreuve de PHYSIQUE CHIMIE Évaluation des Compétences Expérimentales**

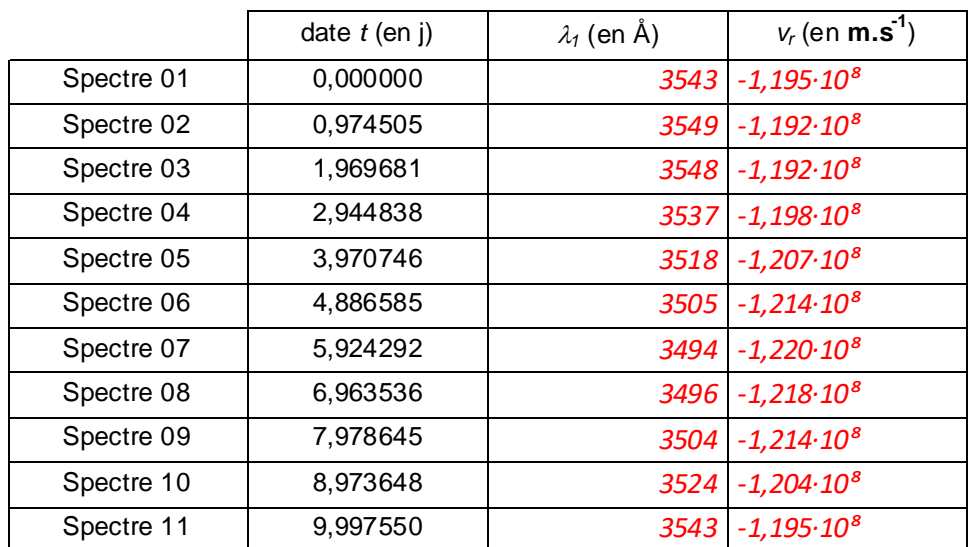

### **Particularités**

 Le logiciel de traitement d'images SalsaJ® 1.4 utilise la librairie Java Virtual Machine. Java est déjà installé sur la plupart des ordinateurs, vous n'avez donc rien à faire. Si, toutefois, ce n'était pas le cas, vous devez télécharger et installer la dernière version de Java.

#### III. ÉNONCÉ DESTINÉ AU CANDIDAT

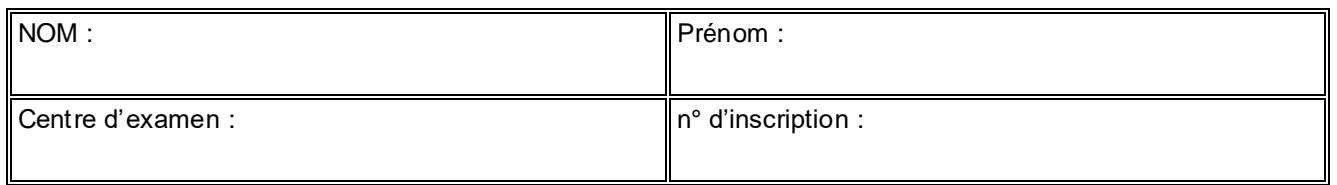

Ce sujet comporte **sept** feuilles individuelles sur lesquelles le candidat doit consigner ses réponses. Le candidat doit restituer ce document avant de sortir de la salle d'examen.

Le candidat doit agir en autonomie et faire preuve d'initiative tout au long de l'épreuve. En cas de difficulté, le candidat peut solliciter l'examinateur afin de lui permettre de continuer la tâche. L'examinateur peut intervenir à tout moment, s'il le juge utile.

**L'utilisation d'une calculatrice ou d'un ordinateur autres que ceux fournis n'est pas autorisée** .

### **CONTEXTE DU SUJET**

En analysant la lumière émise par une étoile, les astronomes peuvent détecter la présence d'une planète orbitant autour de celle-ci.

Une étoile possédant dans son voisinage une planète en orbite, voit les raies d'absorption de son spectre présenter périodiquement des déplacements. L'étude de ces déplacements spectraux permet également aux astronomes d'accéder à certaines données concernant l'étoile et sa planète.

La méthode utilisée appelée « méthode de la vitesse radiale » est basée sur « l'effet Doppler-Fizeau ».

## Le but de cette épreuve est d'évaluer, à partir de l'exploitation de spectres de raies *d'absorption, la vitesse radiale v<sup>r</sup> d'une étoile E puis la période de révolution T d'une planète P en orbite autour d'elle.* **TRAVAIL À EFFECTUER**

#### **1. Exploitation des spectre s d'absorption de l'étoile** (20 minutes conseillées)

On dispose de onze spectres d'absorption (numérotés de 1 à 11) d'une étoile lointaine E pris à intervalles de temps réguliers de l'ordre d'un jour. L'étoile E a une planète P en orbite autour d'elle. Les raies d'absorption des spectres de l'étoile E présentent donc périodiquement des déplacements.

La partie du spectre de E étudiée présente, vers la droite, deux raies d'absorption très marquées et proches l'une de l'autre. Ces deux raies correspondent au doublet du sodium dont les longueurs d'onde mesurées dans le référentiel du laboratoire sont :

> $\lambda_{1\text{ref}}$  = 5889,950 Å pour la raie gauche du doublet  $\lambda_{\text{2ref}}$  = 5895,924 Å pour la raie droite du doublet

avec 1  $\text{\AA} = 10^{-10}$  m où  $\text{\AA}$  est le symbole de l'angström (1 nm = 10 Å).

À l'aide du logiciel de traitement d'images, déterminer pour les onze spectres fournis, les valeurs de la longueur d'onde *<sup>1</sup>* correspondant à la raie gauche du doublet et reporter dans la colonne correspondante du fichier « classeur réponse », **au fur et à mesure de leur détermination**, ces valeurs de *1*.

Cf le tableau au début du document (colonne avec *1*).

## Obligatoire **EFFET DOPPLER-FIZEAU EN ASTRONOMIE** Session

2018

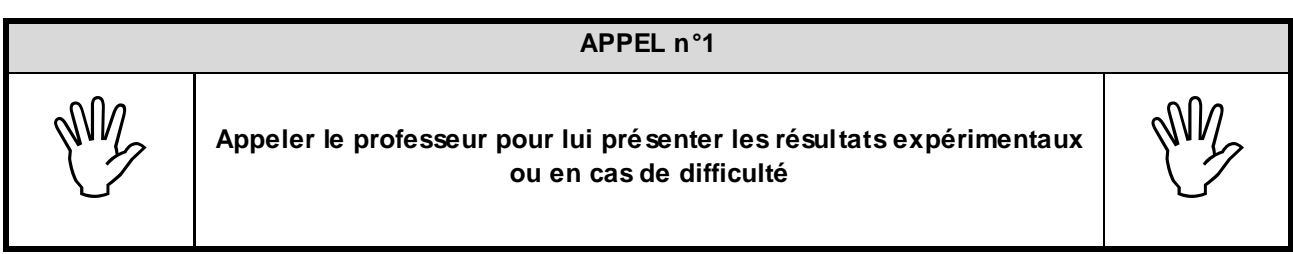

## **2. Évolution temporelle de la vitesse radiale de l'étoile** (30 minutes conseillées)

2.1. En utilisant les valeurs de *1*, proposer un protocole, utilisant le tableur-grapheur, permettant de calculer (en km.s-1 ) la vitesse radiale *v<sup>r</sup>* de l'étoile E aux différentes dates *t*.

Donnée : célérité de la lumière dans le vide  $c$  = 299792,5 km.s<sup>-1</sup>.

Je cherche à déterminer vr aux différentes dates t. Nous disposons de  $\lambda_{1r\acute{e}f}$  ainsi que de  $\lambda_1$  et l'énoncé nous indique que  $\lambda' - \lambda_{\text{ref}} = \frac{\lambda_{\text{ref}}}{c}$ <sup>f · v</sup>r. Je vais utiliser cette formule pour déterminer vr.<br>c

Avec Regressi, je crée une nouvelle grandeur calculée, en km/s, ayant pour formule  $\frac{(\lambda_1 - \lambda_{\sf ref})}{2}$  $\frac{\sum_{\gamma \in \mathcal{F}} \gamma_{\gamma \in \mathcal{F}}}{\lambda_{\gamma \in \mathcal{F}}}$ . Je remplace c par sa valeur en km/s et il n'y a pas besoin de convertir les longueurs d'onde.

J'obtiens ainsi une nouvelle colonne contenant vr aux différentes dates t.

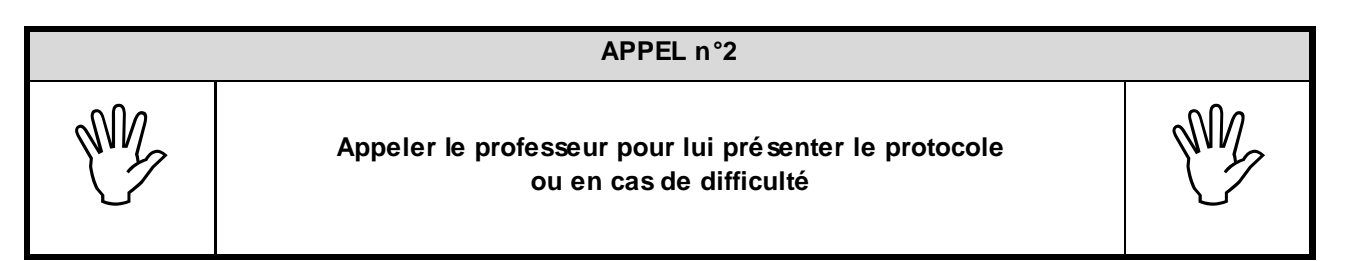

- 2.2. Mettre en œuvre le protocole proposé et afficher dans le fichier « classeur réponse » du tableurgrapheur les valeurs de la vitesse radiale *v<sup>r</sup> de* l'étoile en fonction de *t*.
- 2.3. Avec le tableur-grapheur, tracer le graphe *v<sup>r</sup> =* f*(t)* correspondant à l'évolution de la vitesse radiale de l'étoile *v<sup>r</sup>* en fonction du temps et modéliser la courbe obtenue.

## Obligatoire **EFFET DOPPLER-FIZEAU EN ASTRONOMIE** Session

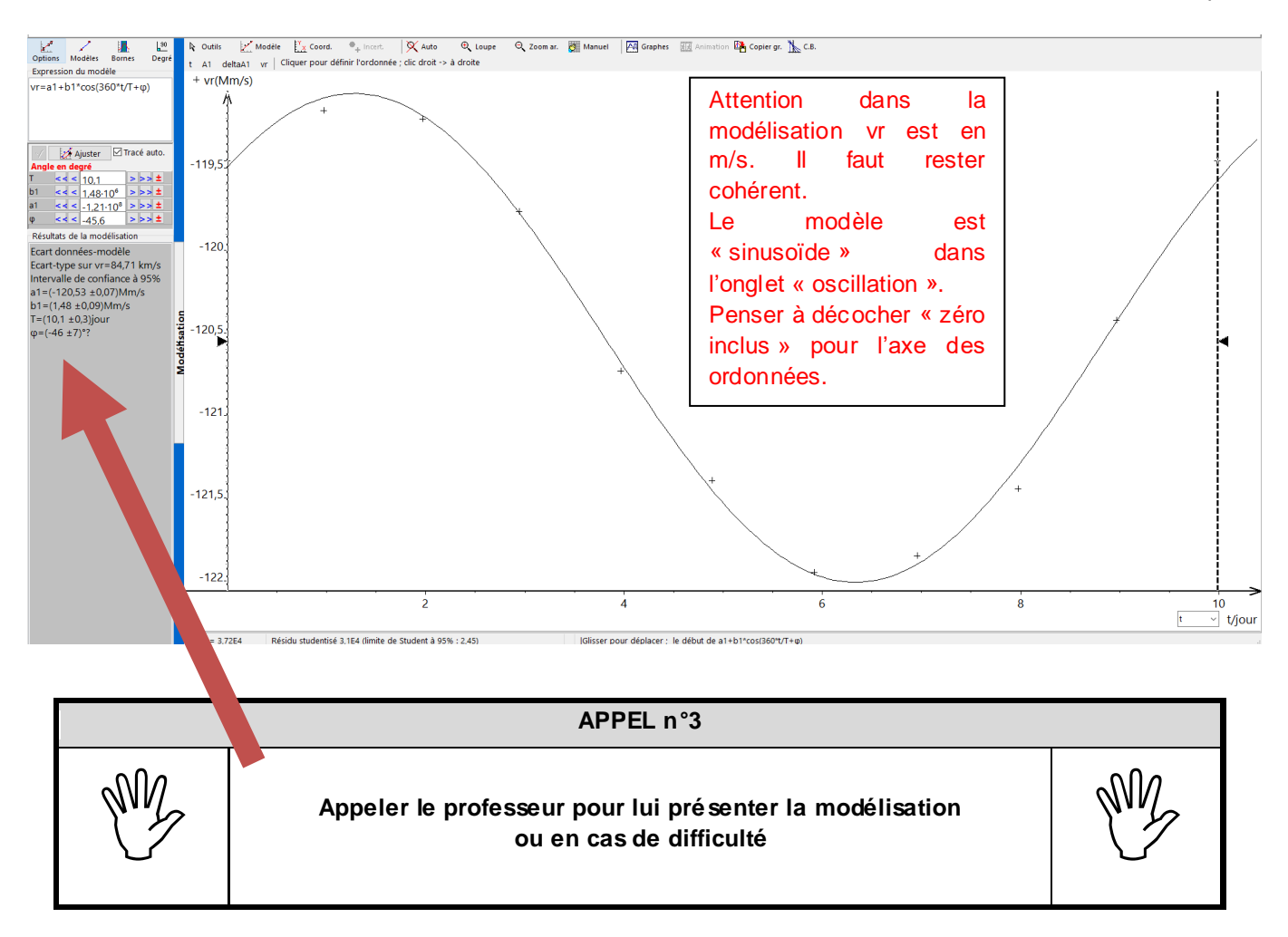

2.4. Écrire, ci-dessous, le résultat de la modélisation de la vitesse radiale de l'étoile *v<sup>r</sup>* en fonction du temps.

## **3. Détermination de la période de révolution de la planète** (10 minutes conseillées)

3.1. Déduire la valeur de la période de révolution *T* de la planète P à partir du résultat de la modélisation précédente.

D'après le document, « la période de révolution de la planète autour de l'étoile est identique à la périodicité temporelle de la vitesse radiale », donc en lisant la période T (on peut vérifier graphiquement), T = (10.1 +/- 0.3) jours.

3.2. Sachant que la période de révolution *T* de la planète P est de 10,4 jours, conclure en justifiant à l'aide d'élément(s) quantitatif(s) (écart relatif, prise en compte de l'intervalle de confiance à 95% sur la valeur de la période de révolution si elle est indiquée dans le tableur-grapheur…) quant à la validité de la méthode et du modèle choisis.

## $E = (10.4 - 10.1)/10.4 = 2.88%$

On a T<sub>theo</sub> qui appartient à l'intervalle de confiance [9.8,10.4]. Donc la méthode choisie est valide, pertinente et donne des résultats précis avec le modèle.

#### **Ranger la paillasse avant de quitter la salle, sans éteindre l'ordinateur.**